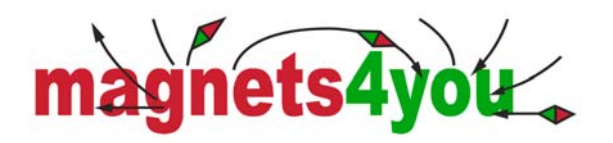

## **VERTRAUEN SIE UNSERER KRAFT**

# **Digitaldruck**

### **Datenvorbereitung für den Digitaldruck**

**Bei der Anlieferung von Daten für den Digitaldruck beachten Sie bitte folgende Hinweise:** 

#### **Allgemein:**

- Aus Gründen der Datensicherung liefern Sie uns bitte **keine Originaldateien**, sondern **nur Kopien.**
- Bitte legen Sie dem Auftrag einen **Kontrollausdruck** bei, da sonst keine Endkontrolle stattfinden kann.
- Alle verwendeten bzw. verbundenen Dateien (Bilder, Logos, etc.) müssen mitgeliefert werden.
- Bitte senden Sie uns keine Postscript-Dateien (.ps-Dateien).
- Bogenformat 320 x 464 mm
- max. bedruckbarer Bereich 310 x 450 mm

#### **Möglichkeiten der Datenanlieferung:**

- CD-Rom
- USB Stick
- DVD
- FTP-Zugangsdaten auf Anfrage
- E-Mail bis max. 50 MB

#### **Schriften:**

- Verwenden Sie bitte möglichst nur PostScript-Type 1-Schriften, keine TrueType-Schriften.
- Bei Verwendung von TrueType-Schriften unter MS Office (Word, Excel, Powerpoint) erstellen Sie bitte ein PDF.
- Bei Verwendung von Nicht-Standardschriften: Senden Sie uns bitte die Schriften PC TTF Format, erstellen Sie bitte ein PDF. Wenn möglich, bitte immer in Pfade wandeln.

#### **Bilder:**

Bildauflösung: 300 dpi / CMYK

#### **Datenformate:**

Für den Druck Ihrer Daten benötigen wir die entsprechenden Dateiformate.

Verwendbare Dateiformate:

- FreeHand max 9.0, InDesign max CS4, Illustrator (\*.ai) max CS4, PDF max 1.5
- Daten aus weiteren Programmen wie CorelDraw oder MS-Office liefern Sie uns bitte als PDF-Datei.

#### **PDF:**

- Bei dem Schreiben der PDF-Datei bitte beachten, dass die Farbeinstellungen auf CMYK eingestellt sind.
- Als Format für die PDF-Datei bitte im Druckmenü das Endformat + Beschnitt wählen.
- Bitte Beschnittzeichen / Passkreuze anlegen.
- Wenn der Druck randabfallend ist, bitte rundum 3 mm Beschnitt hinzurechnen.

#### **PDF-Distiller:**

- Kompatibilität: Acrobat max PDF-1.5
- Auflösung 2.400 dpi keine Komprimierung
- Alle Schriften einbetten Farbe nicht ändern
- Distiller Settings können wir auf Anfrage an Sie liefern

#### **Sonderfarben:**

- außer Weiss können Sonderfarben (Pantone, HKS usw.) **nicht** berücksichtigt werden.
- Die Farbe Weiss muss als Vollton angelegt, mit "7" (wichtig: gleiche Schreibweise) in einer eigenen Ebene definiert und auf überdruck gestellt werden.
- Die Ebene "7" sollte ganz oben liegen.

Für Rückfragen und weitere Informationen stehen wir Ihnen natürlich gerne zur Verfügung.

Stand: 05.04.2012

magnets4you GmbH Schafhofweg 16 Tel. +49 (0) 93 52 / 60 43 86-0 Raiffeisenbank Lohr a. Main 97816 Lohr a. Main 97816 Lohr a. Main

97816 Lohr a. Main Fax +49 (0) 93 52 / 60 43 86-20 Kontonummer: 101211064 BIC: GENODEF1LOH<br>Email: info@magnet-shop.net www.magnet-shop.net BLZ: 79061153 IBAN: DE 6779061153 Email: info@magnet-shop.net www.magnet-shop.net BLZ: 79061153 IBAN: DE 67790611530101211064<br>Geschäftsführer: Uwe Welzenbach USt. IdNr.: DE814948717 Amtsgericht Würzburg: HRB 9742 Amtsgericht Würzburg: HRB 9742